# Backup Strategies for z/VM and Linux on z Systems

Tracy Dean IBM tld1@us.ibm.com

April 2015

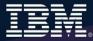

# Agenda

- Positioning
- Recommended practices and available options
  - Backing up and restoring z/VM
  - Backing up and restoring Linux on z Systems
- Backing up and restoring data in a z/VM SSI cluster
- Overview of IBM products
  - Backup and Restore Manager for z/VM
  - Tape Manager for z/VM
- Backup scenarios
  - Live demos
  - Configuration options and sample code
- Summary and reference information

# **Three Dimensions of Systems Management**

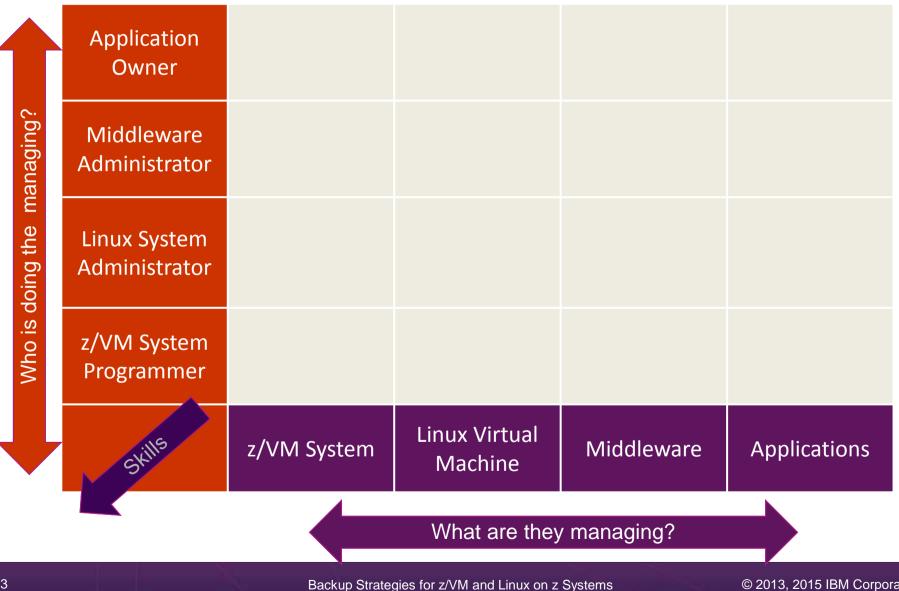

# **Three Dimensions of Systems Management**

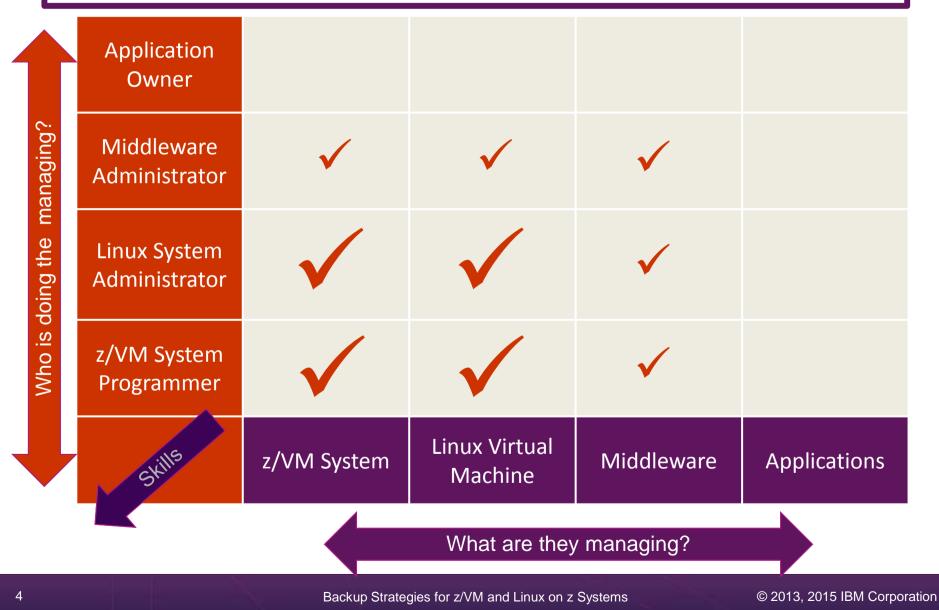

# **IBM z/VM Management Solutions**

### > Security

- RACF and zSecure Manager for z/VM
- Performance monitoring
  - OMEGAMON XE on z/VM and Linux
  - Performance Toolkit for z/VM
- Backup and recovery
  - Backup and Restore Manager for z/VM
    - New release (V1.3) announced February 24, 2015
  - Tape Manager for z/VM
  - Tivoli Storage Manager
- Automation and operational monitoring
  - Operations Manager for z/VM
    - Including integration with existing monitoring and alert systems
- Interactive provisioning and system resource management
  - IBM Wave for z/VM

# **IBM Infrastructure Suite for z/VM and Linux**

- New IBM bundle/suite
- Announced and available September 2014
- Tools needed to manage the z/VM and Linux on z Systems infrastructure
  - Wave for z/VM
  - OMEGAMON XE on z/VM and Linux
  - Operations Manager for z/VM
  - Backup and Restore Manager for z/VM
    - Order Tape Manager for z/VM separately if plan to back up to tape
  - Tivoli Storage Manager Extended Edition
- Discounted price as a bundle
- > Website:
  - http://www.ibm.com/software/products/en/ibm-infrastructure-suite-for-zvm-and-linux
- DeveloperWorks Wiki
  - https://www.ibm.com/developerworks/community/wikis/home?lang=en#!/wiki/W9b511b099ded\_ 4e32\_abfb\_ed8ce4da5b17

# **Recommended Practices and Available Options**

# **Recommended Practices – Backup and Recovery**

Image level backup of z/VM
>Operating system

File level backup of z/VM data > Directory information > Configuration files > Log files > Tools – REXX EXECs, automation scripts, etc.

### Image level backup of (some?) Linux guests

➢Operating system

- Applications
- >Application data (maybe)

File level backup of Linux guests
≻Configuration files
≻Log files
≻Tools

### **Recovery of z/VM system, including Linux guests**

- Dependence on z/OS
- versus
- Independent recovery

# High Availability

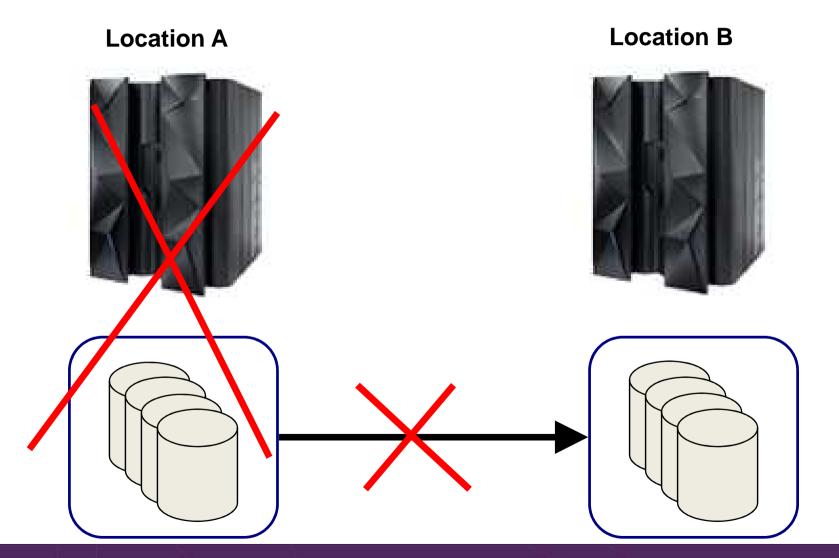

Backup Strategies for z/VM and Linux on z Systems

### High Availability and Backup/Recovery are **NOT** the Same

### Location A

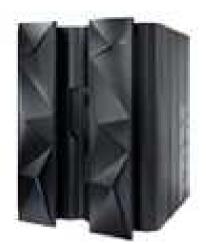

Does not address operational recovery needs

### **Location B**

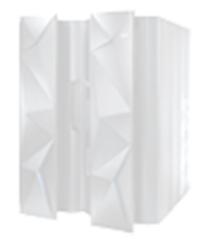

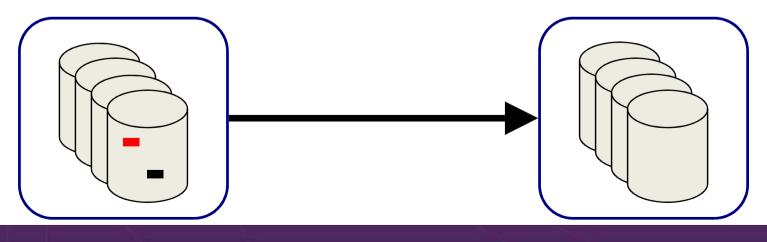

Backup Strategies for z/VM and Linux on z Systems

# **Recommended Practices – Backup and Recovery**

# Image level backup of z/VM >Operating system

File level backup of z/VM data
> Directory information
> Configuration files
> Log files
> Tools – REXX EXECs, automation scripts, etc.

### Image level backup of (some?) Linux guests

- ➢Operating system
- ≻Applications
- Application data (maybe)

File level backup of Linux guests
≻Configuration files
≻Log files
≻Tools

### **Recovery of z/VM system, including Linux guests**

- ➤Dependence on z/OS
- versus
- >Independent recovery

### Image Level Backup/Recovery of z/VM and Linux Guests from z/OS

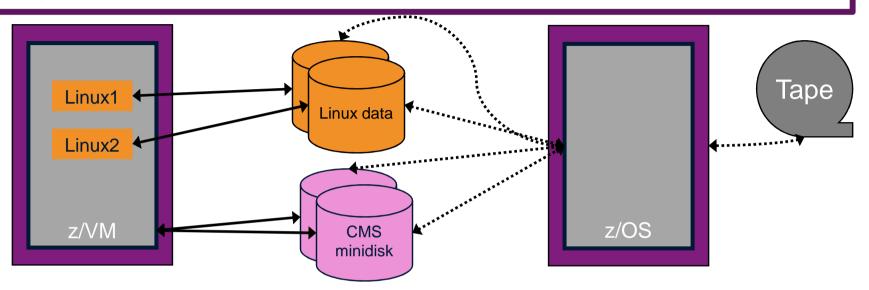

• Image level backup and recovery of DASD volumes from z/OS

- Existing z/OS procedures and tools in place
- Use existing tape devices
- Fast
- Doesn't include FCP-attached DASD
- Linux should be down
  - Flashcopy can minimize downtime
- Dependent on z/OS for recovery and DR
  - Is Linux workload critical recovery required in parallel with z/OS in event of disaster?
- Using z/OS cycles (on general purpose processors) to back up z/VM and Linux

### Image Level Backup/Recovery of z/VM and Linux Guests from z/VM

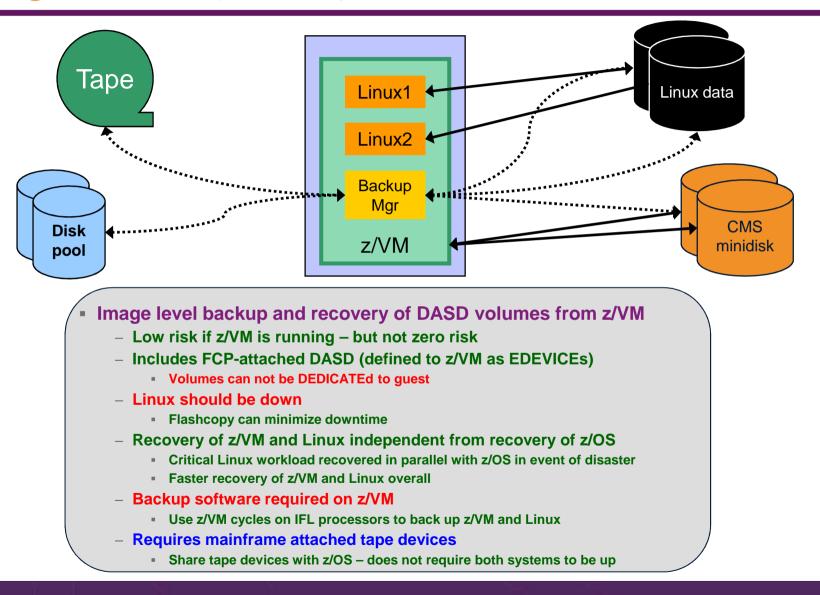

# What About DDR?

- DDR DASD Dump Restore utility in z/VM
- Basic ability to copy data from one location to another
  - Command driven
  - Specify a source location
  - Specify a target location (disk or tape)
- Useful when copying/cloning minidisks or volumes
  - No ability to do file level backup/recovery
  - Be aware of "changing data" on active disks or volumes
- Very limited in terms of production level backup and recovery
- Advantages of Backup and Restore Manager for z/VM over DDR
  - File level backup and recovery
  - Incremental backups of z/VM (CMS and SFS) files
  - Cataloging of what has been backed up
    - Including full screen interfaces for finding backup data and restoring it
  - Automated expiration processing of catalog data and backup data on disk or tape
  - Flexibility to define a job once using wildcarding future invocations of that job will back up any new data that meets the criteria
  - Invoke multiple service machines to share the backup task completing the backup sooner
  - Integration with a tape management system no need to manage tapes and tape mounts manually

# **Do I Need to Back Up Every Linux Guest ?**

- It depends …
- Is each guest image unique?
  - Are logs or other output stored within each guest?
  - Is configuration of each guest automated?
- Can a new guest be recreated from a golden image more easily than restoring it?

Is backing up just the "golden images" sufficient?

# **Recommended Practices – Backup and Recovery**

Image level backup of z/VM ≻Operating system File level backup of z/VM data > Directory information > Configuration files > Log files > Tools – REXX EXECs, automation scripts, etc.

Image level backup of (some?) Linux guests

Operating system

> Applications

> Application data (maybe)

File level backup of Linux guests
≻Configuration files
≻Log files
≻Tools

Recovery of z/VM system, including Linux guests ▷ Dependence on z/OS
versus
▷ Independent recovery

# File Level Backup and Recovery of Linux Guests

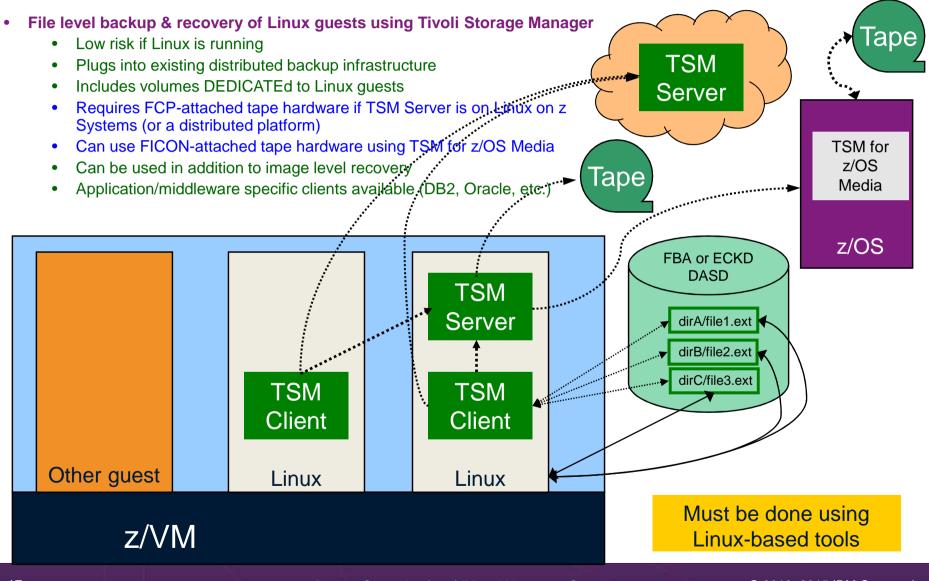

Backup Strategies for z/VM and Linux on z Systems

# **Recommended Practices – Backup and Recovery**

Image level backup of z/VM
>Operating system

File level backup of z/VM data
> Directory information
> Configuration files
> Log files
> Tools – REXX EXECs, automation scripts, etc.

Image level backup of (some?) Linux guests

Operating system

> Applications

> Application data (maybe)

File level backup of Linux guests
>Configuration files
>Log files
>Tools

Recovery of z/VM system, including Linux guests
Dependence on z/OS
versus
Independent recovery

Backup Strategies for z/VM and Linux on z Systems

# File Level Backup and Recovery of z/VM

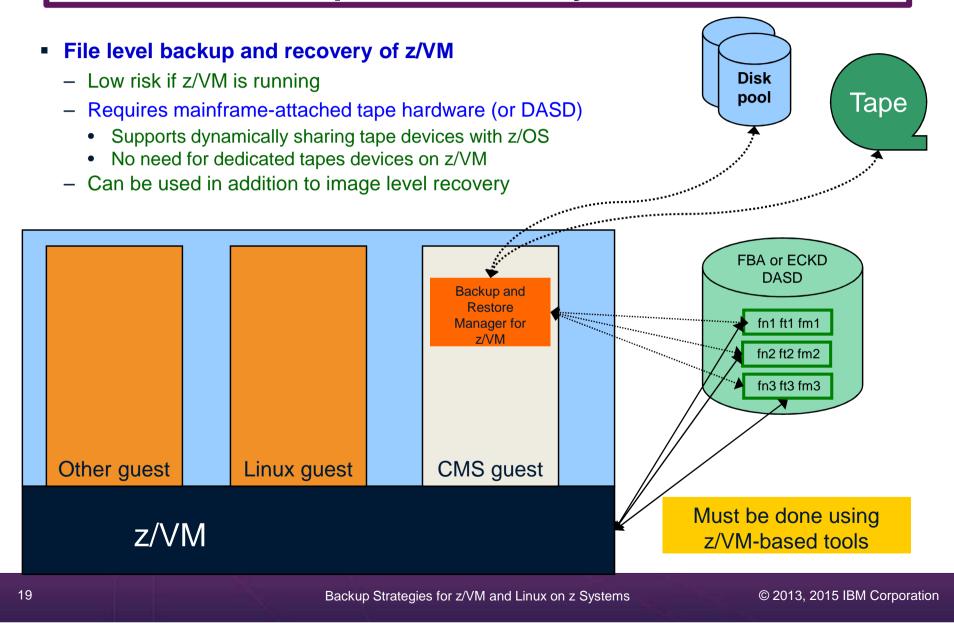

### Where and How to Back Up z/VM and Linux Guests

- Using z/OS to back up and restore z/VM and Linux
  - Useful during Linux on z Systems POC or early stages of Linux roll-out
    - Easy and fast to implement for existing z/OS customers
    - Provides disaster/volume level recovery (not file level recovery)
  - Concerns or issues long term as Linux workload grows or becomes critical
    - Doesn't support FCP-attached DASD
    - File level recovery of z/VM or Linux data is time consuming and manual
      - Backups only contain volume images
    - In disaster situation, z/VM and Linux must wait for z/OS recovery before beginning their recovery
    - Increased use of z/OS CPU cycles to support z/VM and Linux
- Using native z/VM and Linux solutions for backup and recovery
  - Supports operational errors and disaster situations
    - File level backup and recovery of both z/VM and Linux
    - Image level backup and recovery of FCP and FICON-attached DASD (z/VM and Linux)
  - Independent of z/OS
    - Backups run on (less expensive) IFLs
    - Recovery in parallel with z/OS
    - Dynamically sharing of tape devices with z/OS is still possible
      - Does not require both systems to be up

### Backing Up Linux – Should the Guest Be Up or Down?

- Linux keeps pending I/O's in memory when possible
  - Designed for distributed platforms where I/O is assumed to be slow
- Backup solutions that read Linux DASD volumes but run outside Linux don't have a view of these pending I/Os
  - Data on DASD may be in inconsistent state due to pending I/Os
  - Restoring data that has been backed up while Linux is running may not yield usable results
  - SYNC command exists to force all I/Os to be processed
    - Linux will immediately start caching new I/Os
  - Dependent on type of application running on Linux
    - Similar to pulling the plug on a distributed Linux server, then restarting it
      - But worse backup occurs over a period of time
        - DASD A backed up, then while backing up DASD B, DASD A changes again

### Backing Up Linux – Should the Guest Be Up or Down?

- Reduce risk by
  - "Right-sizing" Linux guests don't give more memory than needed
    - Recommended for performance reasons anyway
  - Using Flashcopy to flash the disks and back up the flashed copy
- For guaranteed recovery, shut down or suspend the guest before backing it up from z/VM or z/OS
  - Your experience may (will) vary
  - Evaluate the risk based on the application
  - Use Flashcopy to reduce the downtime

# Using Suspend Before Backing Up Linux Guests

#### . . .

- SUSPEND/RESUME functions available in Linux on z Systems distributions
- Similar to hibernate function in Windows
  - Suspend
    - Completes all pending I/Os
    - Writes memory to disk
  - Resume
    - Detects suspend state
    - Reads memory from disk to restore previous state of the guest
- Requires setup and planning
  - Verify the effort is worth it for each type of guest
  - Otherwise, use shutdown instead of suspend

# ... Using Suspend Before Backing Up Linux Guests

### Setup

- Specify swap disk in zipl.conf
  - Example: resume=/dev/disk/by-path/ccw-0.0.010f-part1
- In list of swap disks
  - Specify this one with lowest priority
  - Use real disk (not VDISK)
  - Needs to have enough room for all memory of Linux guest + swap space
- Issue suspend via one of the following:
  - echo disk > /sys/power/state
  - CP SIGNAL SHUTDOWN
    - Must update config file on Linux to specify suspend rather than kill in response to signal shutdown
- Reference:
  - White paper "Methods to pause a z/VM guest: Optimize the resource utilization of idling servers"
    - http://www.ibm.com/support/techdocs/atsmastr.nsf/WebIndex/WP101981

# Backing up and Restoring Data in a z/VM SSI Cluster

# **SSI** Considerations for Backup and Restore

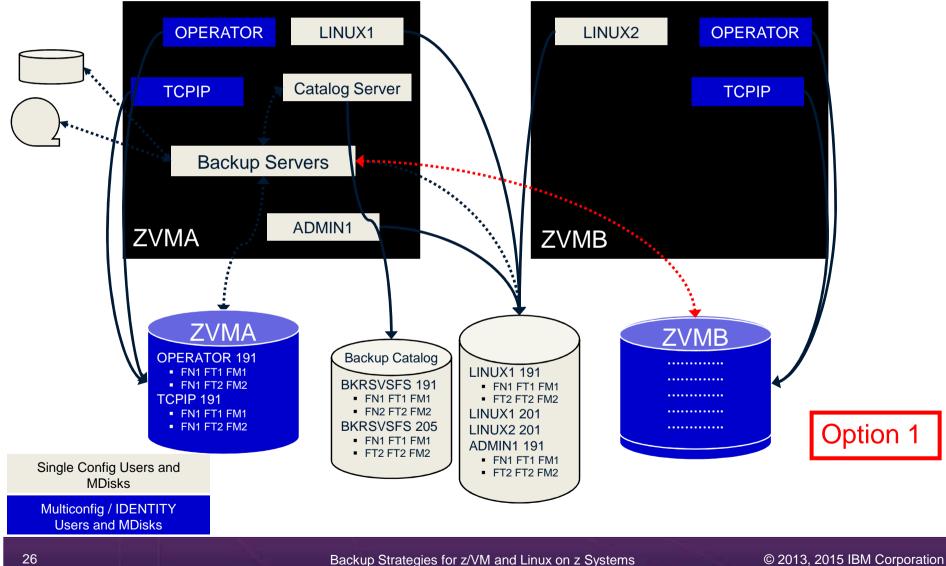

# **SSI** Considerations for Backup and Restore

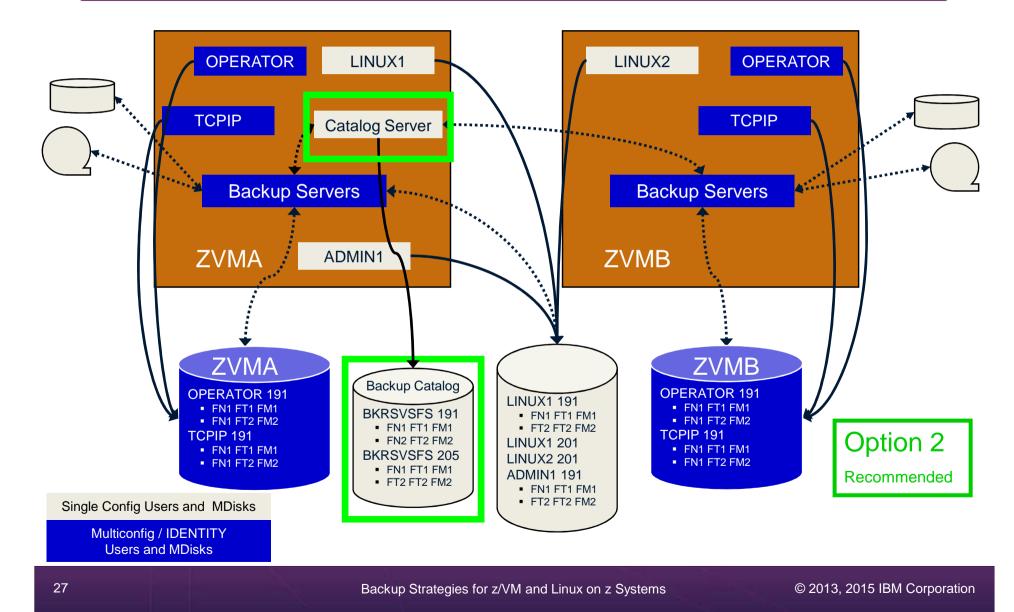

# **SSI** Considerations for Backup and Restore

- Backup service machines on any member can see all minidisks of single configuration users
- Backup service machines on any member can see all minidisks of local multiconfiguration (IDENTITY) users
  - Can not see minidisks of IDENTITY users on other members
  - Can only see DASD volumes (if shared/available) of IDENTITY users on other members
- Recommendation
  - Create Backup service machines as IDENTITY users on each member
    - For IBM Backup and Restore Manager: BKRBKUP, BKRCATLG, BKRWRKnn
  - If backup catalog is in SFS, create one single configuration user for SFS server/filepool
    - Configure as SSI (or REMOTE) in DMSPARMS file
    - Allows single configuration users to restore their own data when logged onto any member
  - Create multiple backup jobs
    - Separate job(s) for single configuration users only run them from one member
    - For multiconfiguration (IDENTITY) users
      - One job per member
      - Use a unique job name on each member
      - Run the member specific job on that member's backup server

# Backup and Recovery IBM Backup and Restore Manager for z/VM

# **Product Overview**

- Backup
  - Requested by administrators
  - Full or incremental
  - Flexible selection of disks and files to back up
  - Review job before submitting for backup

- Restore
  - Restore data via full screen interface or commands
  - Performed by users for their own data
    - Extended to other users available via exit
  - Performed by administrators for any data

### Catalog in Shared File System (SFS) – presentation on web site for installation and setup

- Integration with Tape Manager for z/VM
- Optional compression of data during backup via exits
  - Call your own compression algorithm
  - Use IBM provided routine
- Encryption available via exits
  - Call your own routine
  - Use vendor-written routine, such as V/Soft Software's Encrypt/Backup for z/VM
  - Use encryption capable tape devices

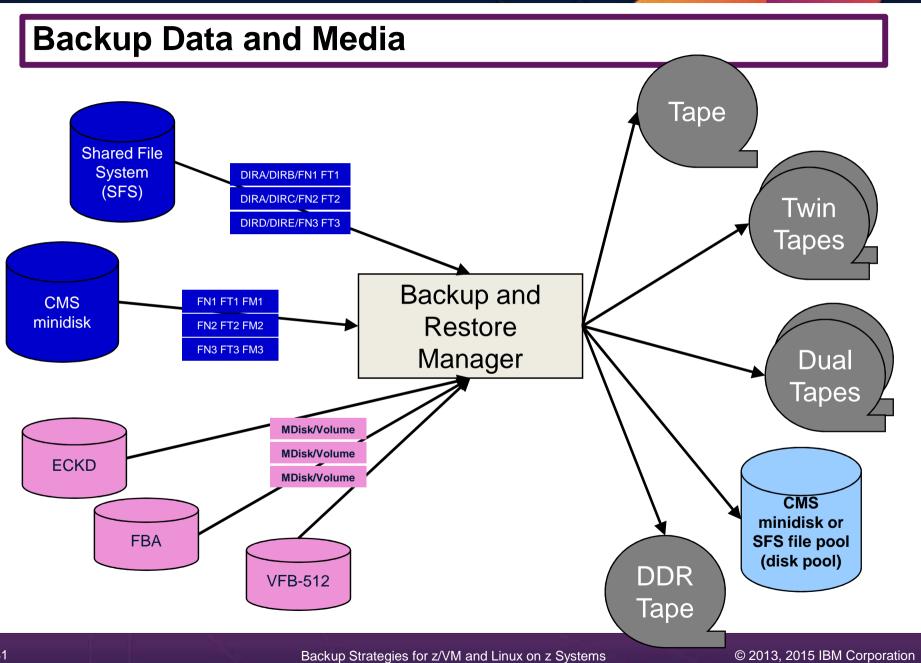

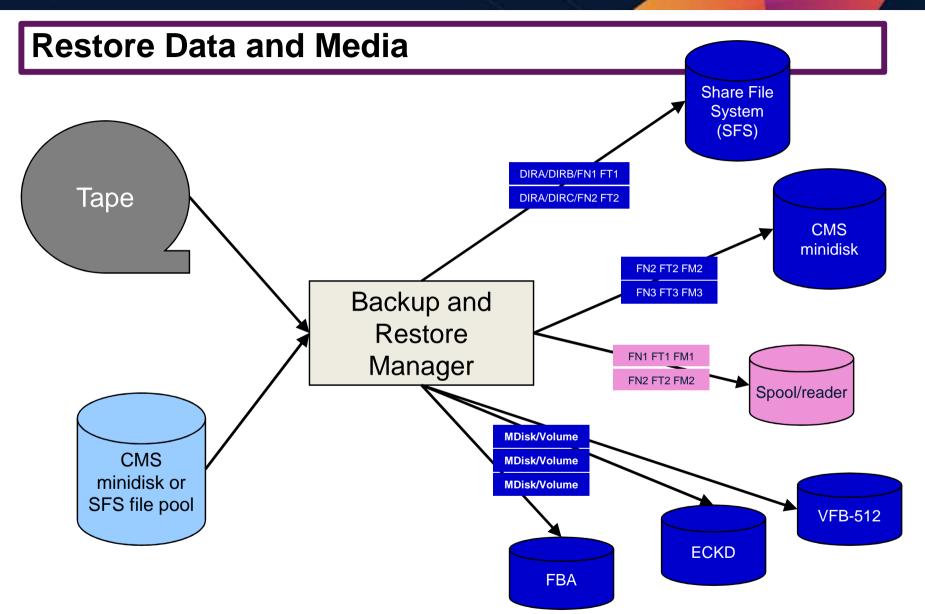

### **Backup and Restore Manager and Linux Guests**

Using Backup and Restore Manager with Tivoli Storage Manager

Choose the solution that meets your needs – or combine for file recovery and DR

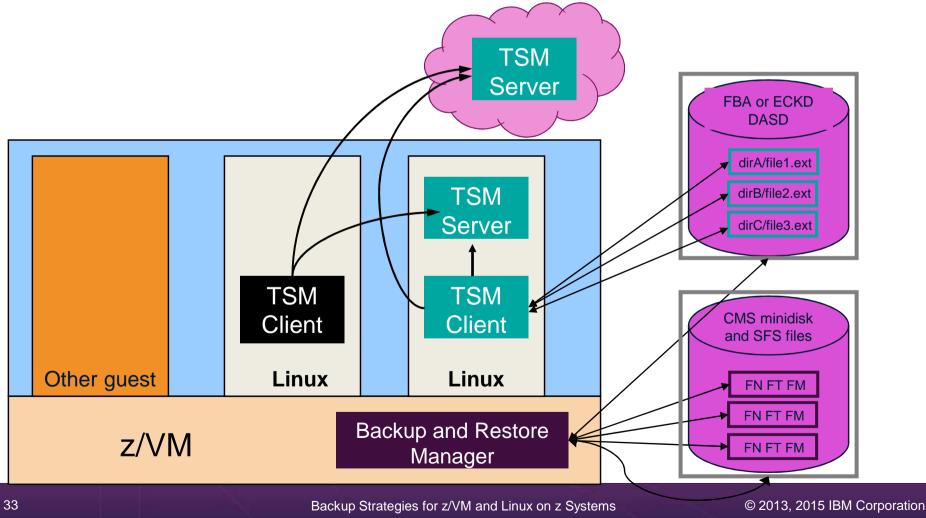

# **Key Benefits**

- System backups available for Disaster Recovery
  - Option to restore using DDR or Backup and Restore Manager
  - Manage retention of DR backups
  - Retrieve a list of tapes associated with a specific backup
    - Pull list for movement to off-site storage
- Guest backups available for restoring to a previous state or level
- Backups of user data available for
  - Restoring to a previous state or level
  - Replacing files accidentally erased or corrupted
- Users restore their own data
  - No administrator interaction required

# Key Benefits Cont...

- Flexible selection of data to back up
  - Include/exclude
    - Minidisks, SFS directories
    - Real device addresses or volsers
    - Extents
  - Mask by filename, filetype, or SFS path
  - Review a defined backup job before submission
- Management of backup data
  - Retention set as part of the backup job
  - Automatic aging and pruning of the backup catalog
    - Including associated tapes and disk pools (if backed up to disk)
  - View/query the list of expired backups
- Reduced backup window with concurrent processing
  - Multiple worker service machines sharing the job
  - Suggest one worker service machine for each available tape drive
    - Or minidisk in disk pool

# **Defining a Backup Job**

| /* Include/Exclude definitions */ |           |          |     |      |        |         |   |       |   |     |   |      |
|-----------------------------------|-----------|----------|-----|------|--------|---------|---|-------|---|-----|---|------|
| /* Include/Exclude definitions    |           |          |     |      |        |         |   |       |   |     |   |      |
| FUNCTION                          | MEDIATYPE | OWNER    |     | VDEV | VOLUME | DEVTYPE |   | START |   | END |   | SIZE |
|                                   |           |          |     |      |        |         |   |       |   |     |   |      |
| INCLUDE                           | MINIDISK  | *        | =   | *    | *      | *       | = | *     | = | *   | = | *    |
| EXCLUDE                           | MINIDISK  | *LNX*    | =   | *    | *      | *       | = | *     | = | *   | = | *    |
| EXCLUDE                           | MINIDISK  | MAINT    | =   | 0123 | *      | *       | = | *     | = | *   | = | *    |
| EXCLUDE                           | MINIDISK  | MAINT    | =   | 0124 | *      | *       | = | *     | = | *   | = | *    |
| EXCLUDE                           | MINIDISK  | *        | =   | *    | *      | *       | = | *     | = | END | = | *    |
| EXCLUDE                           | MINIDISK  | *        | =   | *    | *      | *       | = | *     | = | *   | > | 3300 |
| INCLUDE                           | MINIDISK  | MAINT    | =   | 012* | *      | *       | = | *     | = | *   | = | *    |
| FUNCTION                          | MEDIATYPE | ADDRESS  |     |      |        |         |   |       |   |     |   |      |
|                                   |           |          | _ 1 |      |        |         |   |       |   |     |   |      |
| INCLUDE                           | RDEVICE   | 900-90F  | I   |      |        |         |   |       |   |     |   |      |
| EXCLUDE                           | RDEVICE   | *B       |     |      |        |         |   |       |   |     |   |      |
| LACLOPH                           | RDHVICH   | Ľ        |     |      |        |         |   |       |   |     |   |      |
| FUNCTION                          | MEDIATYPE | VOLSER   |     |      |        |         |   |       |   |     |   |      |
|                                   |           |          |     |      |        |         |   |       |   |     |   |      |
| INCLUDE                           | RDEVVOL   | 630*     |     |      |        |         |   |       |   |     |   |      |
|                                   |           |          |     |      |        |         |   |       |   |     |   |      |
| FUNCTION                          | MEDIATYPE | POOLNAME | OW  | NER  | FS     |         |   |       |   |     |   |      |
|                                   |           |          |     |      | ·      |         |   |       |   |     |   |      |
| INCLUDE                           | SFS       | VMSYSU:  | *   |      | SFS    |         |   |       |   |     |   |      |
| EXCLUDE                           | SFS       | VMSYSU:  | VMS | ERVU | SFS    |         |   |       |   |     |   |      |

### **Backup and Restore Manager Architecture – non-SSI**

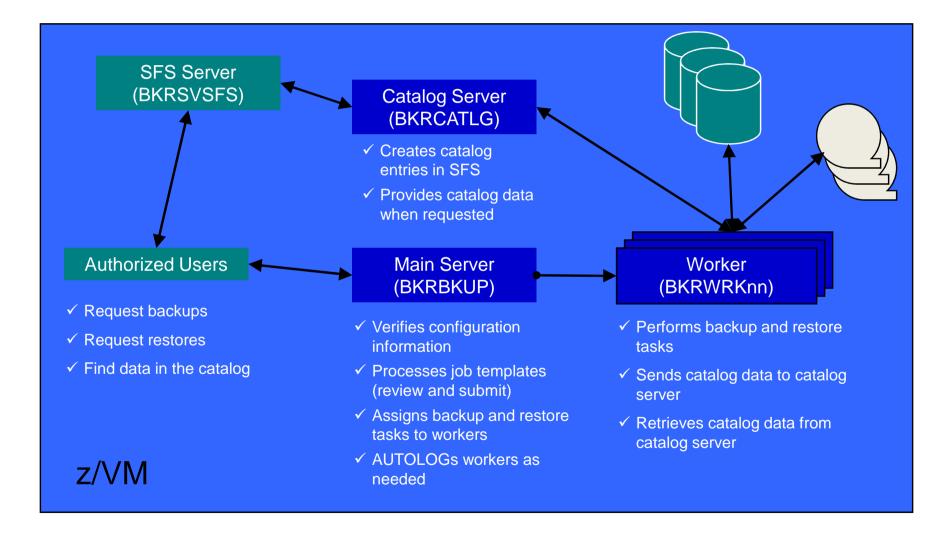

### **Backup and Restore Manager Architecture – SSI**

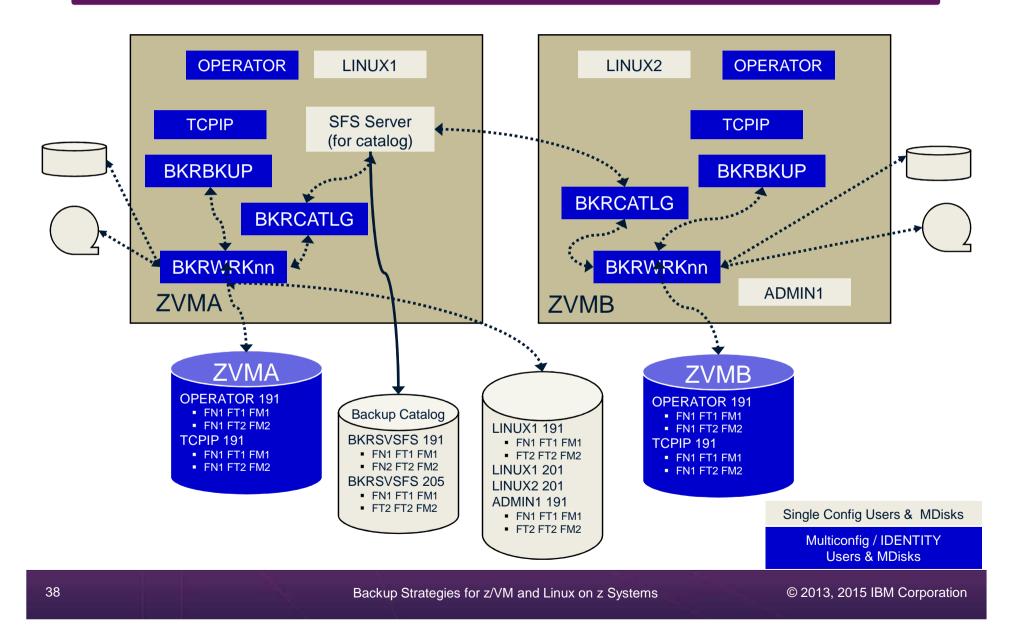

### **Recommended Practices – Backup and Recovery**

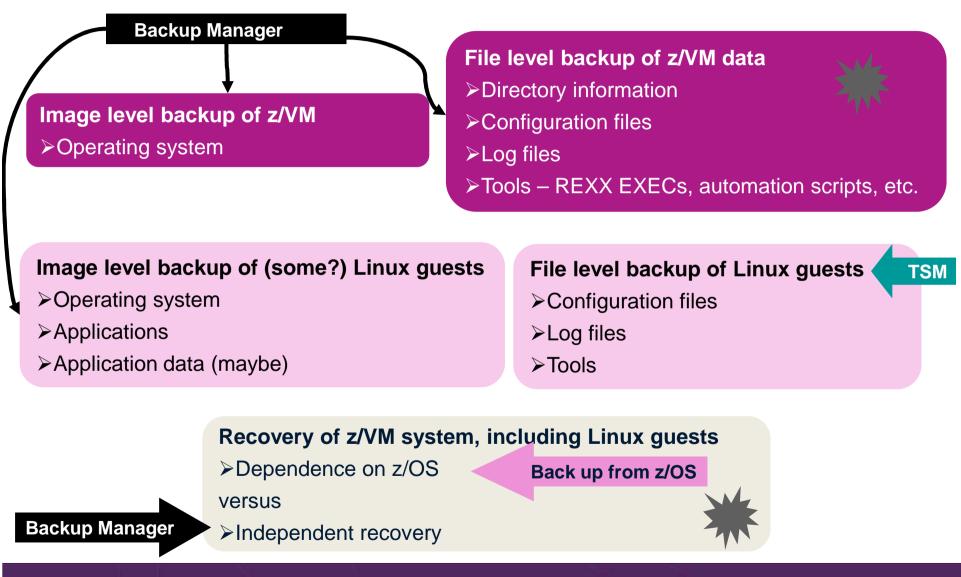

## Summary

- Use Backup and Restore Manager to
  - Perform file-level backups of z/VM data
  - Perform image level backups of non-z/VM guest data
    - Use Tivoli Storage Manager for file level backups of Linux
  - Perform disaster recovery backups of entire system
  - Easily find and restore data as needed
  - Automatically manage retention of backup data
  - Carefully plan for SSI configurations

# Managing Tapes and Tape Devices Tape Manager for z/VM

### **Product Overview**

- Manage tapes
  - Define tapes in a catalog
    - Free or used
    - Retention/expiration information
    - ATL/VTS or manual mount
    - Data Security Erase
  - Group tapes together into pools
    - Ownership and access control
    - Media type

- Manage devices
  - Define available devices
    - Dedicated or assignable
  - Group devices together into device pools
    - ATL/VTS or manual mount
    - Any other grouping you choose(read only vs. write, location, etc.)
  - Share devices with other systems

### Manage mount requests

- Volume specific and scratch requests
  - Standard Label
  - Non-Label
  - Bypass Label Processing

# **Key Benefits**

- Effective management of tapes in ATL or VTS
  - Granular access control
  - Expiration processing
  - Notification for low threshold for tape resources
  - IBM libraries supported through DFSMSRMS on z/VM
  - STK libraries supported through STK Host Software Component for VM, or STK VM Client
  - EMC libraries supported through standard CCW interface
- Improved accuracy of manual tape processing
  - Granular access control
  - Automated interface to Operator for manual mounts
  - Internal label verification at attach/give and detach (SL only)
  - Read/Write verification at attach/give
  - Integrated management of z/OS and z/VM tapes using DFSMSrmm on z/OS
  - Optionally use RMM on z/OS as the tape catalog for z/VM and z/OS tapes
  - Tapes, access control, and retention managed by the existing RMM catalog
  - Accessible via Tape Manager on z/VM
  - Tapes managed by RMM
  - Devices managed by Tape Manager sharing devices with z/OS is discussed later
  - Not available for STK libraries

 $\succ$ 

## **Data Security Erase (DSE)**

- Erase (sensitive) data before tape is reused
- Option to enable DSE at tape pool or individual tape level
  - DSE-enabled flag included in each catalog entry
- DSE-enabled tapes marked as DSE-ready when freed
- Tape Manager DSE utility (TMDSE) executed on a separate user ID
  - Started manually or automatically with Operations Manager
  - Queries the catalog to find all tapes with DSE-ready flag on
  - Mounts each tape
    - Verifies volume label if possible
      - Configuration option to perform DSE on NL tapes or not
    - Erases tape
    - Turns off DSE-ready flag in catalog
  - Tape is now available for scratch unless its HOLD flag is on

### **Tape Manager in Standard Mode**

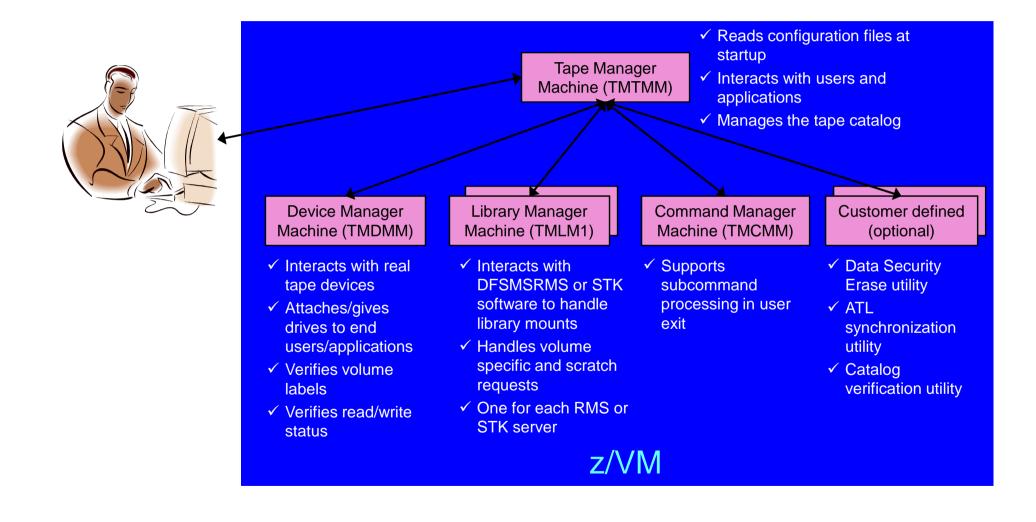

© 2013, 2015 IBM Corporation

## **Tape Manager in RMM Mode**

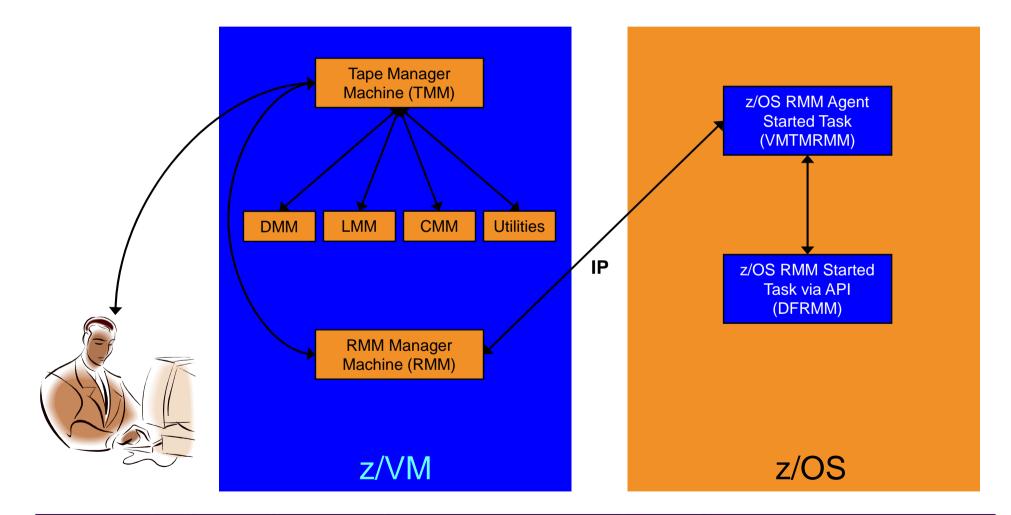

### Support for One Tape Catalog Across Multiple z/VM Systems

- One "catalog node"
  - Responsible for the tape catalog contents
- Multiple "request nodes"
  - Manage requests on the local system
  - Communicate with catalog node to read or update catalog data
- One catalog used by multiple z/VM systems
  - No longer need to create a catalog on each z/VM system, each with its own range of volsers
  - All z/VM systems share one catalog
- IP used for communication between systems

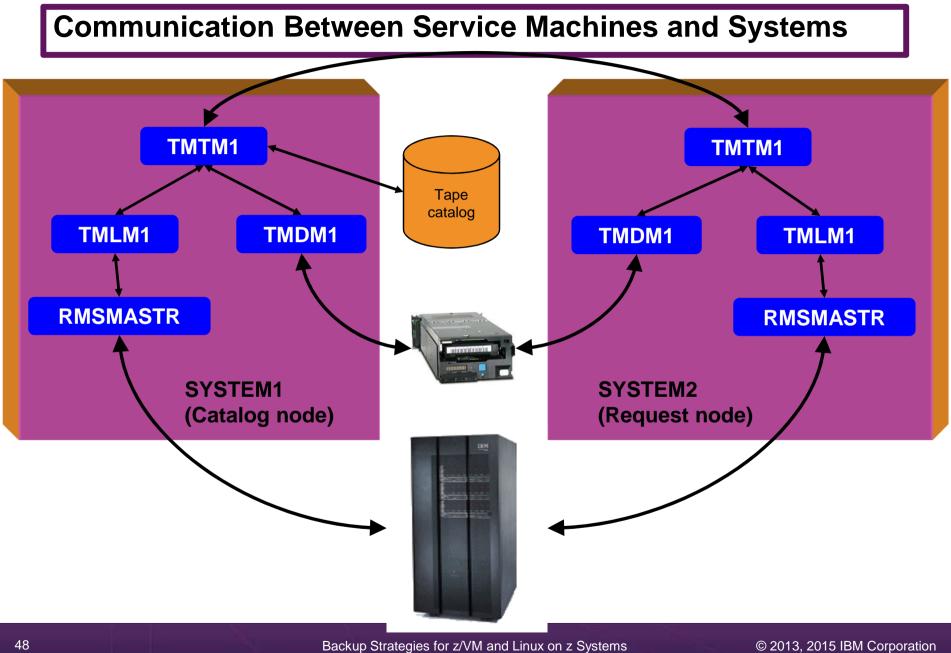

## **Dynamically Share Real Tape Devices**

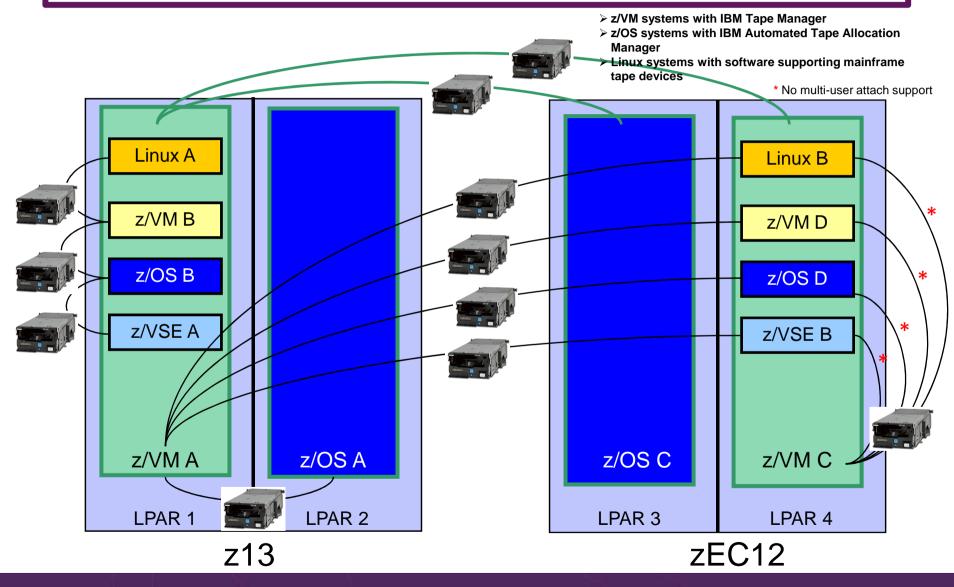

© 2013, 2015 IBM Corporation

## **Dynamically Share Tape Devices**

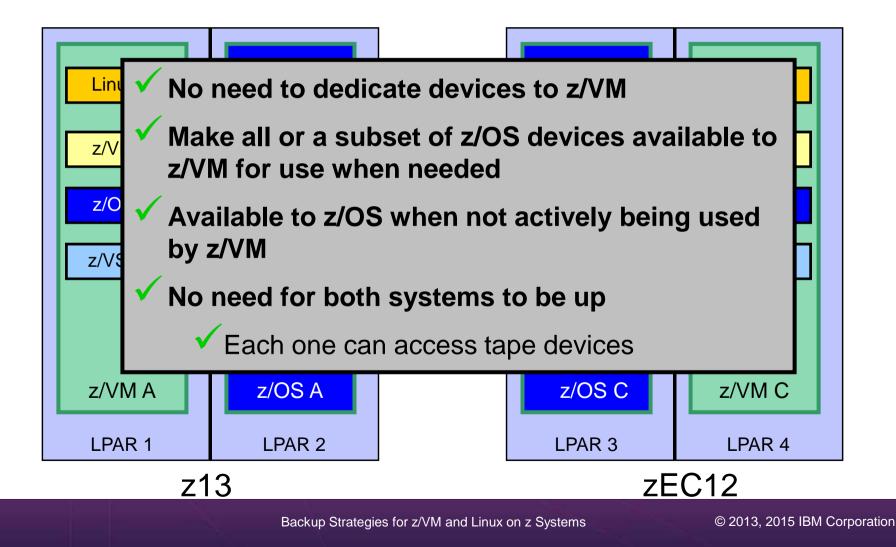

## **Tape Manager for z/VM - Summary**

- Use Tape Manager to
  - Manage and share devices
  - Manage tape volumes
    - Access control
    - Retention
    - Data Security
  - Improve accuracy of mount requests

# Summary

- Management of z/VM systems with Linux guests requires monitoring and management tools
- IBM solutions exist
  - OMEGAMON XE on z/VM and Linux
  - zSecure Manager for z/VM
  - Operations Manager for z/VM
  - Wave for z/VM
  - Tape Manager for z/VM
  - Backup and Restore Manager for z/VM
  - Archive Manager for z/VM
- Demos are available

# **Reference Information**

- Product Web site
  - Start at http://www.ibm.com/software/products/en/backup-restore-manager-for-zvm
  - Start at http://www.ibm.com/software/products/en/tape-manager-for-zvm
  - Product pages include
    - Publications
    - Pre-requisites
    - Presentations
    - White papers
    - Support
- e-mail
  - Mike Sine, sine@us.ibm.com, Technical Marketing
  - Tracy Dean, tld1@us.ibm.com, Product Manager
- White papers and presentations on Backup and Restore Manager and Tape Manager websites (Resources tab)
  - Getting Started with Installation, including SFS server creation and installation of Backup Mgr
    - z/VM V6.2 and later
    - z/VM V5.4
  - Backing up z/VM and Linux on System z Tivoli Storage Manager vs Backup Manager
  - Pausing (including SUSPENDing) a Linux Guest
  - Enabling the FACILITY Class for Use by RACF for z/VM

# **Demonstration Scenarios**

## **Backup and Recovery – Demos Available**

- A. Performing an incremental backup
- B. Restoring files from backup
- C. Back up and restore single and multiconfiguration users in an SSI environment
- D. Scheduling image backups of Linux guests
- E. Suspend and resume a guest as part of backup
- F. Reviewing a disaster recovery backup
- G. Reviewing data in the backup catalog for recovery

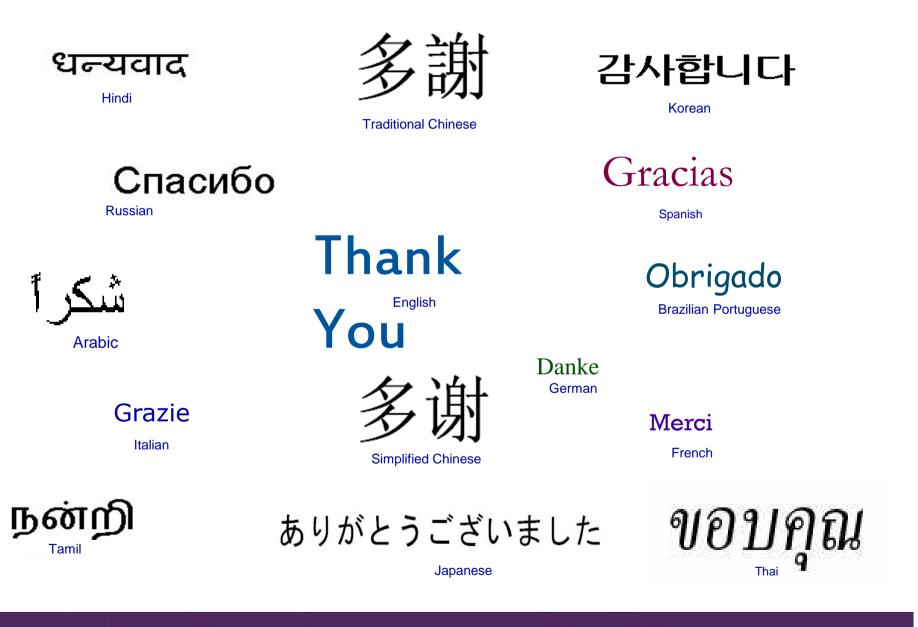